**Ming Liu mgliu@cs.wisc.edu**

### Introduction to Computer Networks

# Infrastructure Se Infrastructure Services

https://pages.cs.wisc.edu/~mgliu/CS640/F22/

# Today

2

#### Last lecture

• How to take advantage of in-network support for TCP efficiency improvement?

#### Today

• What are infrastructure services used for?

#### Announcements

- Lab4 is due 12/02/2022, 11:59 PM
- Lab5 is due 12/14/2022, 11:59 PM
- Final exam: Dec 17, 2022 5:05 PM 7:05 PM @Engineering Hall 1800

# **Q: What are infrastructure services used for?**

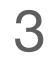

# **Q: What are infrastructure services used for?**

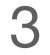

# **A: Provide network-assisted functionalities**  • #1: Domain Name System (DNS) • #2: Simple Network Management Protocol (SNMP)

- 
- 

# **Q: Why DNS?**

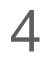

# Motivation: Naming Hosts

# Thus far we have identified hosts using IP addresses and MAC addresses

• Hard for humans to remember these identifiers

# Want to assign human-friendly names to hosts

- But routing still needs IP addresses
- 

• Need a way to define and lookup the mapping between a hostname and an IP address

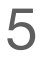

# Naive Approach

# Early Internet: a file mapping IP address to hostnames was manually updated and manually copied to all

### hosts in the Internet

- Problem: does not scale
- 

• Still useful for small local networks – look at the /etc/hosts file on a CS dept. machine

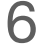

# Domain Name System (DNS) Overview

# #1: Distributed name resolution system

Enterprise networks, in department networks, etc.

# #2: Domain names (DNs) are hierarchical

• A single NS doesn't need to store the name for every host in the Internet

• Many name servers (NSs) are distributed throughout the Internet - in ISPs, in Campus/

# Domain Name System (DNS) Overview

# #3: DNs can be mapped to IPv4 addresses, IPv6 addresses, and other DNs

• Mapping can be changed over time, or based on other factors (e.g., geo location)

#### #4: Queries are issued to a sequence of NSs

- Each knows about a different part of the DN hierarchy
- Answers can be cached to avoid the overhead of frequent lookups

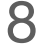

# Domain Name Hierarchy

# DNs are processed from right to left, with periods as

#### the separator

- Top of hierarchy edu (rightmost name)
- Bottom of hierarchy cs (leftmost name)

• Rightmost name is at the top of the hierarchy, and leftmost is at the bottom

#### Example: [cs.wisc.edu](http://cs.wisc.edu)

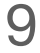

# Domain Name Hierarchy — TLDs

# Top-level domain (TLD): rightmost name

- Original TLDs were designed for the US edu, com, gov, mil, org, net
- Expanded to include TLDs for countries uk, cn, etc.
- Expanded to address the high demand for .com .biz, .info, .tv, .ai, etc.
- Recently expanded to include arbitrary TLDs
	- Lots of contention over who should have rights to a specific TLD

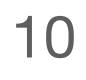

# Domain Name Hierarchy — Subdomains Second-level domain (SLD): Second from right

# DN consisting of 3+ names is often referred to as a subdomain

• E.g., cs.[wisc](http://cs.wisc.edu).edu is a subdomain of [wise](http://wise.edu).edu

# Domain Name Hierarchy — Example

# Complete hierarchy only exists conceptually — no single DNS server stores the entire hierarchy

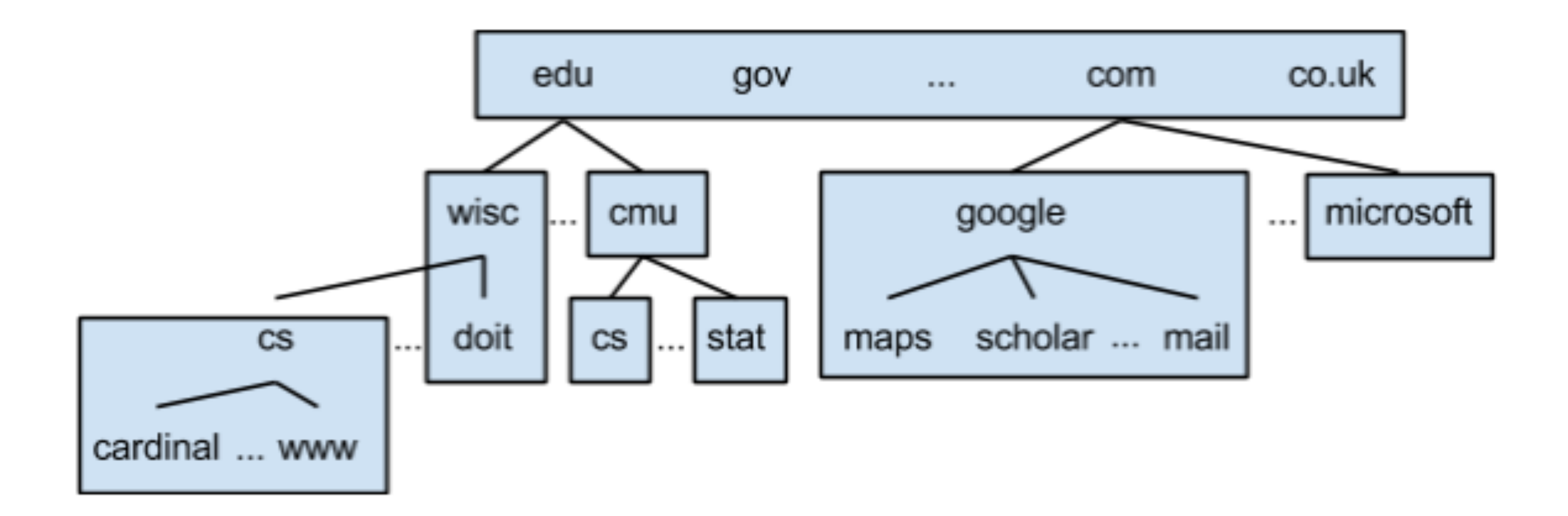

# Domain Name Hierarchy — Example

# Complete hierarchy only exists conceptually — no single DNS server stores the entire hierarchy

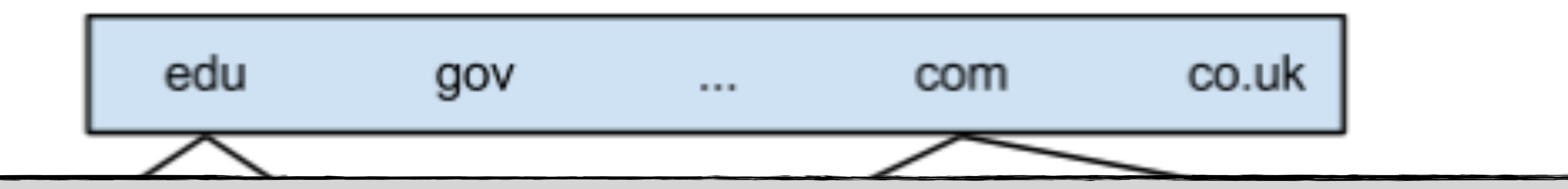

How do we divide responsibility for different parts of the hierarchy among different DNS servers?

cardinal ... www

# Zones

# Zone: a portion of the hierarchy that is managed by an administrative entity

- Internet Corporation for Assigned Names and Numbers (ICANN) is responsible for the zone containing all TLDs
- CS department is responsible for the zone containing cs [wisc](http://cs.wisc.edu) edu and all subdomains (e.g., netlab-gatway.cs.wisc.edu, www.cs.wisc.edu, etc.)
- Google is responsible for the zone containing [google](http://google.com).com and all subdomains (e.g., maps.google.com, scholar.google.com, mail.google.com, etc.)

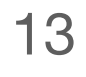

# Zones — Name Servers

# Two or more name servers (NSs) are responsible for each zone

- Multiple NSs per zone to ensure availability in case of a failure
- Each store information for all domain names in the zone as records

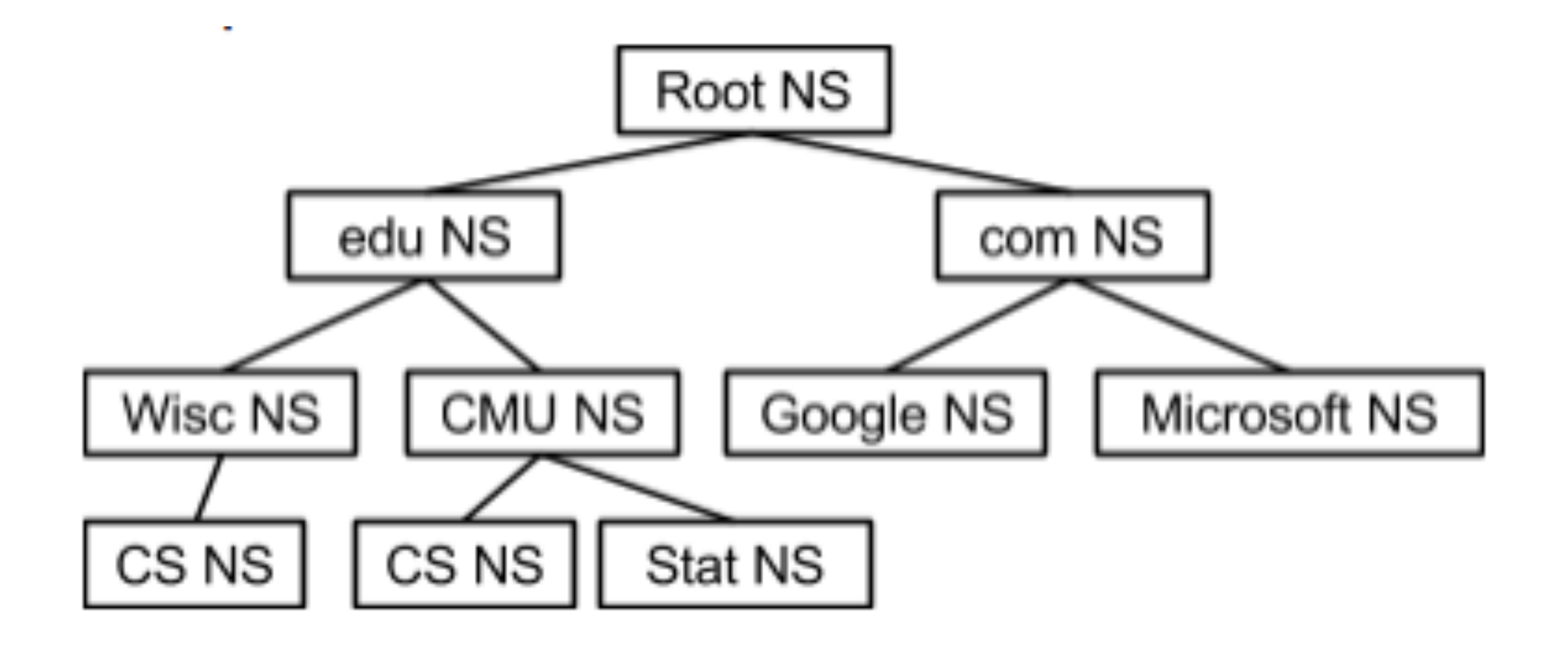

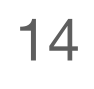

# DNS Records Record has: name, type, value, and TTL

#### #1: Name = DN

# #2: TTL specifies how long another DNS server can cache the record

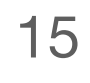

# DNS Records

#### #3: Types

• NS: value is the domain name for a DNS server that is responsible for the zone

• MX – value is domain name for a mail server that accepts message for the DN

- A: value is an IPv4 address
- AAAA: value is an IPv6 address
- containing the DN
- CNAME value is another domain name for a particular host
- 

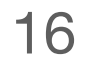

# DNS Records Example: Root NS

- edu, NS, a.[eduservers](http://a.eduservers.net).net
- edu, NS, c.[eduservers](http://c.eduservers.net).net
- a.eduservers.net, A, 192.5.6.30
- c.eduservers.net, A, 192.26.92.30
- $\bullet$  …

#### Root NS

# DNS Records Example: edu NS

#### edu NS

- wisc.edu, NS, [adns](http://adns1.doit.wisc.edu)1.doit.wisc.edu
- wisc.edu, NS, [adns](http://adns3.doit.wisc.edu)3.doit.wisc.edu
- adns1.doit.wisc.edu, A, 144.92.9.21
- adns3.doit.wisc.edu, A, 144.92.104.21
- adns3.doit.wisc.edu, AAAA, 2607:f388::a53:3
- cmu.edu, NS, [NSAUTH](http://NSAUTH1.net.cmu.edu)1.net.cmu.edu
- NSAUTH1.net.cmu.edu, A, 128.2.1.8
- NSAUTH1.net.cmu.edu, AAAA, 2607:fb28::4

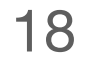

# DNS Records Example: wise NS

- cs.wisc.edu, NS, dns.cs.[wisc](http://dns.cs.wisc.edu).edu
- cs.[wisc](http://dns2.cs.wisc.edu).edu, NS, dns2.cs.wisc.edu
- dns2.cs.wisc.edu, A, 128.105.2.10
- dns2.cs.wisc.edu, A, 128.105.6.12
- $\bullet$  …

#### wisc NS

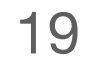

# DNS Records Example: cs NS

#### cs NS

- cardinal.cs.wisc.edu, A, 128.105.14.122
- www.cs.wisc.edu, A, 128.105.7.31
- cs.wisc.edu, MX, [granite](http://granite.cs.wisc.edu).cs.wisc.edu
- cs.wisc.edu, MX, [obsidian](http://obsidian.cs.wisc.edu).cs.wisc.edu
- granite.cs.wisc.edu, A, 128.105.6.24
- obsidian.cs.wisc.edu, A, 128.105.6.13
- netlab-gateway.cs.wisc.edu, A, 128.105.214.163

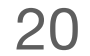

# Name Resolution Algorithm

# Step #1: Client contacts Local Name Server

- Local NS is provided to the client by DHCP or set in the client configuration
- Local NS contacts root name server

# Step #2: Root NS provided NS & A record for NS that can resolve TLD

#### Step #3: Local NS contacts NS for TLD

# Name Resolution Algorithm Step #4: NS for TLD provides NS & A record for NS that can resolve SLD

# Step #5: Local NS contacts NS for SLD

# Step #6: NS for SLD provides A record for domain, or NS & A record for NS that can resolve domain

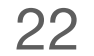

# Name Resolution Algorithm Step #4: NS for TLD provides NS & A record for NS that can resolve SLD

# Step #5: Local NS contacts NS for SLD

Local DNS server will cache any records it receives

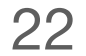

# Name Resolution Example

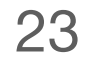

#### Resolve [netlab-gateway.cs.wisc.edu](http://cardinal.cs.wisc.edu) ?

#### Resolve [mail.google.com](http://mail.google.com)

# Name Resolution Example Resolve [netlab-gateway.cs.wisc.edu](http://cardinal.cs.wisc.edu) ?

- Google NS
	- mail.google.com, CNAME, [googlemail](http://googlemail.1.google.com).1.google.com
	- googlemail.l.google.com, A, 74,125.225.53
	- googlemail.l.google.com, A, 74.125.225.54

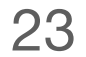

# Name Resolution Discussion

# Interactions# with NSs depending on

- How many parts there are to the DN (e.g., [wisc](http://wisc.edu).edu v.s. netlab-[gateway](http://cardinal.cs.wisc.edu).cs.wisc.edu)?
- How many levels in the name hierarchy are in the same zone (e.g., [wisc](http://wisc.edu).edu and doit.[wisc](http://cs.wisc.edu).edu are in the same zone, while wisc.edu and cs.wisc.edu are not)?
- Whether there are CNAMEs that require contacting a different NS?
- What records the local NS has already cached?
- A single local name server is shared by many clients. Leverages benefits of caching and reusing DNS replies

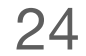

# Name Resolution Optimization #1: NS can return different sets of records for different queries

• Use for load balancing or geo-based server selection

#### #2: Load balancing

- Assign short TTL to records
- weighted round-robin order; weight is based on server load

• Return different A records for each query for a DN – cycle through A records in

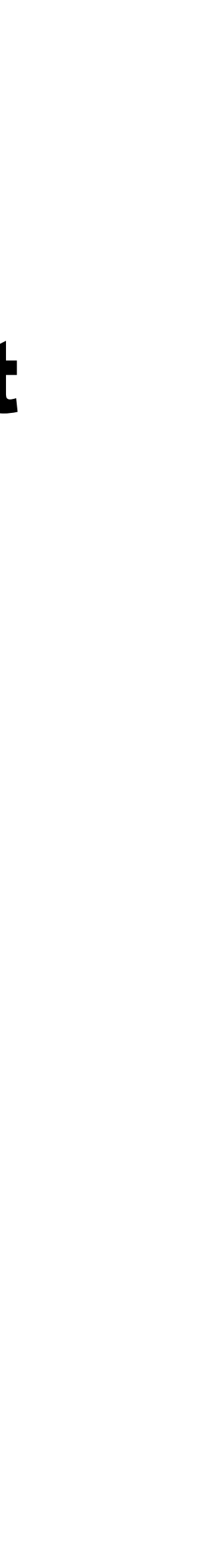

# Name Resolution Optimization

# #3: Geo-based server selection

- Used by content distribution networks (CDNs)
- CND's NS is configured with approximate geo-location of certain IP blocks
- The address of NS that issued the query is compared against IP blocks to determine the rough location of the client that issued the queries
- Based on location, CDN's NS returns a CNAME record whose value is DN for the server close to client

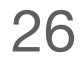

# Name Resolution Optimization

- #1: Local NS contacts root NS
- #2: Root NS provides NS & A records for com NS
- #3: Local NS contacts com NS
- #4: Com NS provides NS & A record for Google NS
	- E.g., ns1.google.com, 216.239.32.10
- #5: Local NS contacts Google NS
- on the estimated location of the source IP
	- From home (Charter): 64.15.120.52
	- From Milwaukee (AT&T DSL): 74.125.225.32
	- From Los Angeles: 74.125.239.161 27

### Example: google.com

• #6: Google NS looks at the source IP for query and provides different addresses based

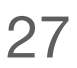

# **Q: Why DNS?**

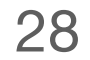

# **A: Simplifying naming and addressing**

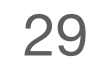

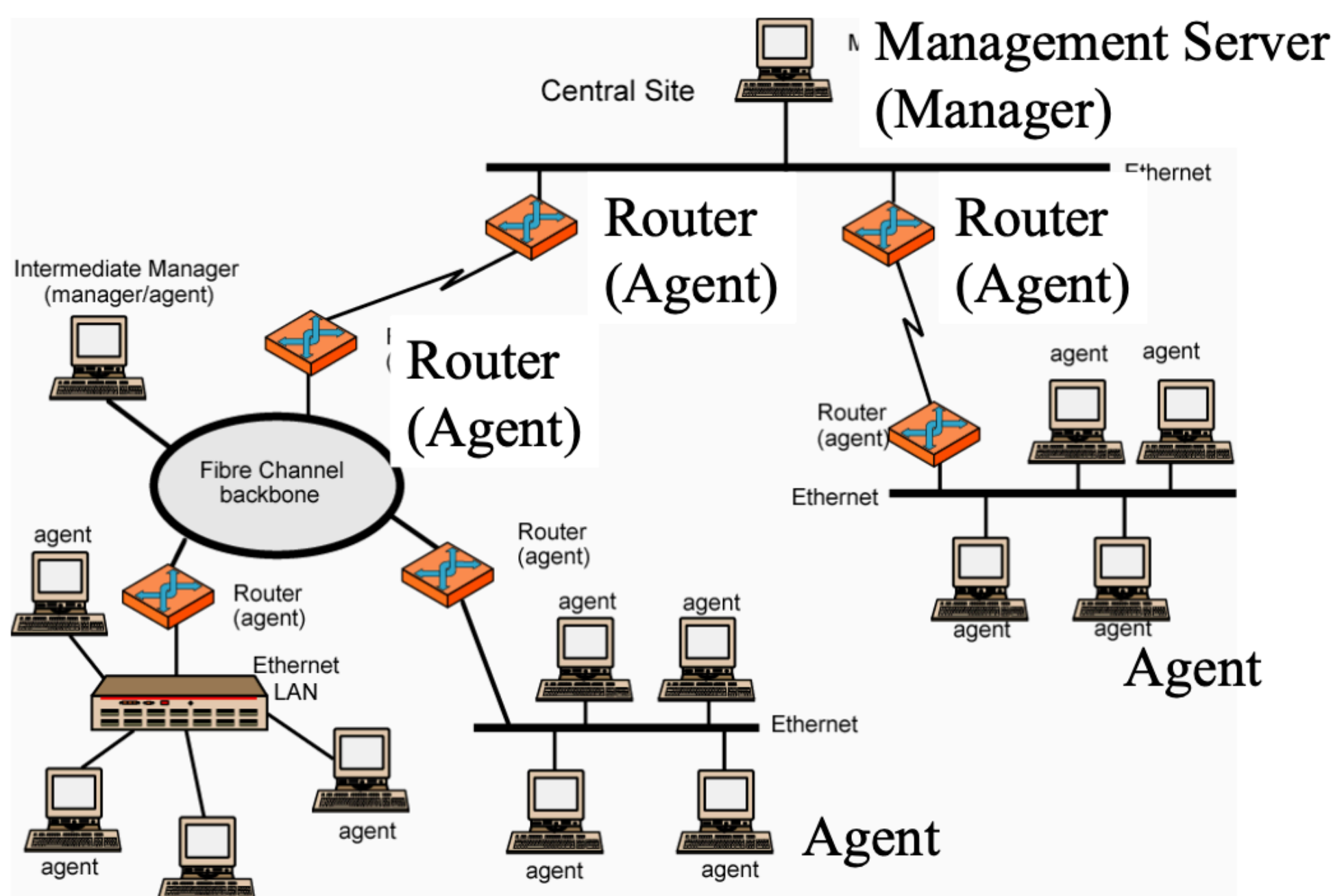

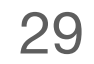

Management Server

29

Ticket #1: I cannot access the printer; Ticket #2: I cannot access the file server; Ticket #3: Why it took me 10mins to print a 1-page document? takes half an hour;

Ticket #4: I sent an email to my colleague on another floor, which

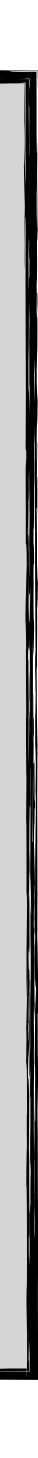

# What is Network Management?

# #1: Configuration management

• Keep track of device settings and how they function

### #2: Fault management

- How smoothly is the network running?
- Can it handle the workload it currently has?

• Dealing with problems and emergencies in the network

#### #3: Performance management

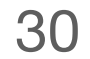

# Network Management Goals

# Management interface must be

- Standardized
- Extendible
- Portable

### Management mechanism must be

- Inexpensive
- Implemented as software only

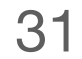

# Network Management Overview Management = Initialization, Monitoring, Control Manager, Agents, and Management Information Base (MIB)

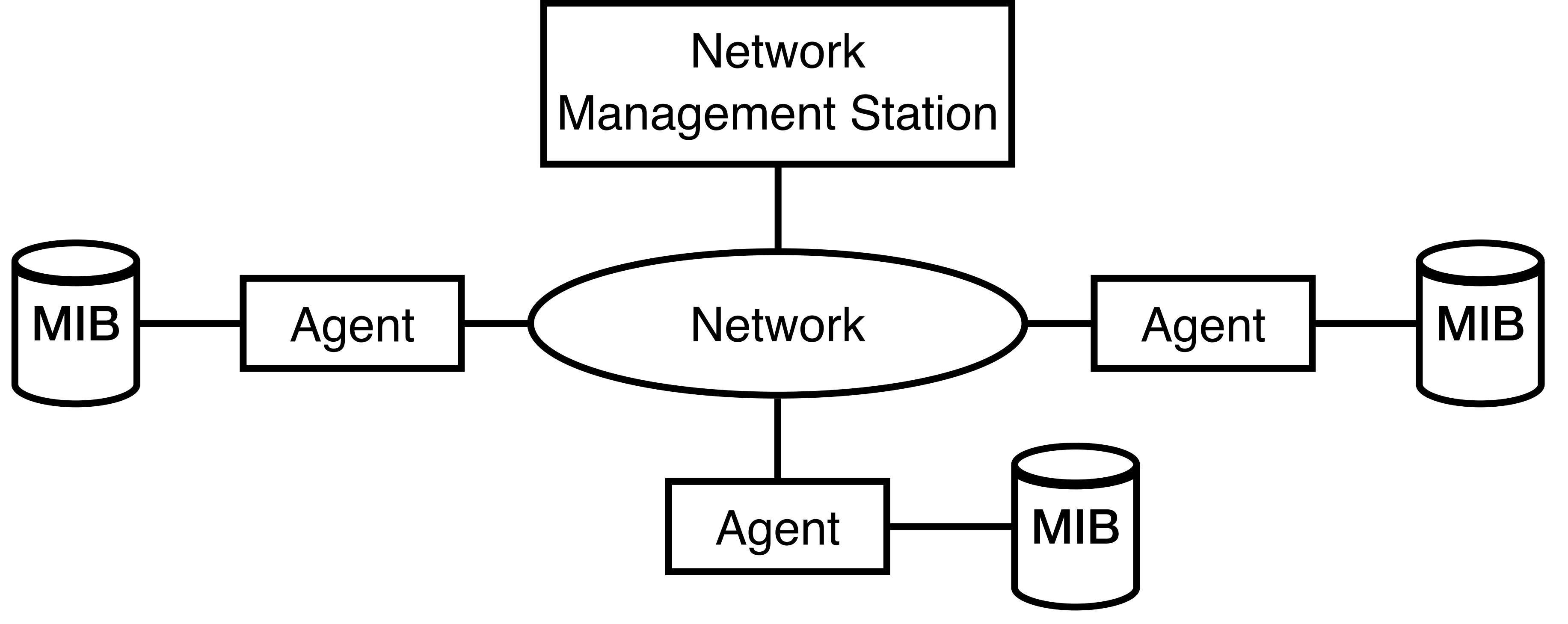

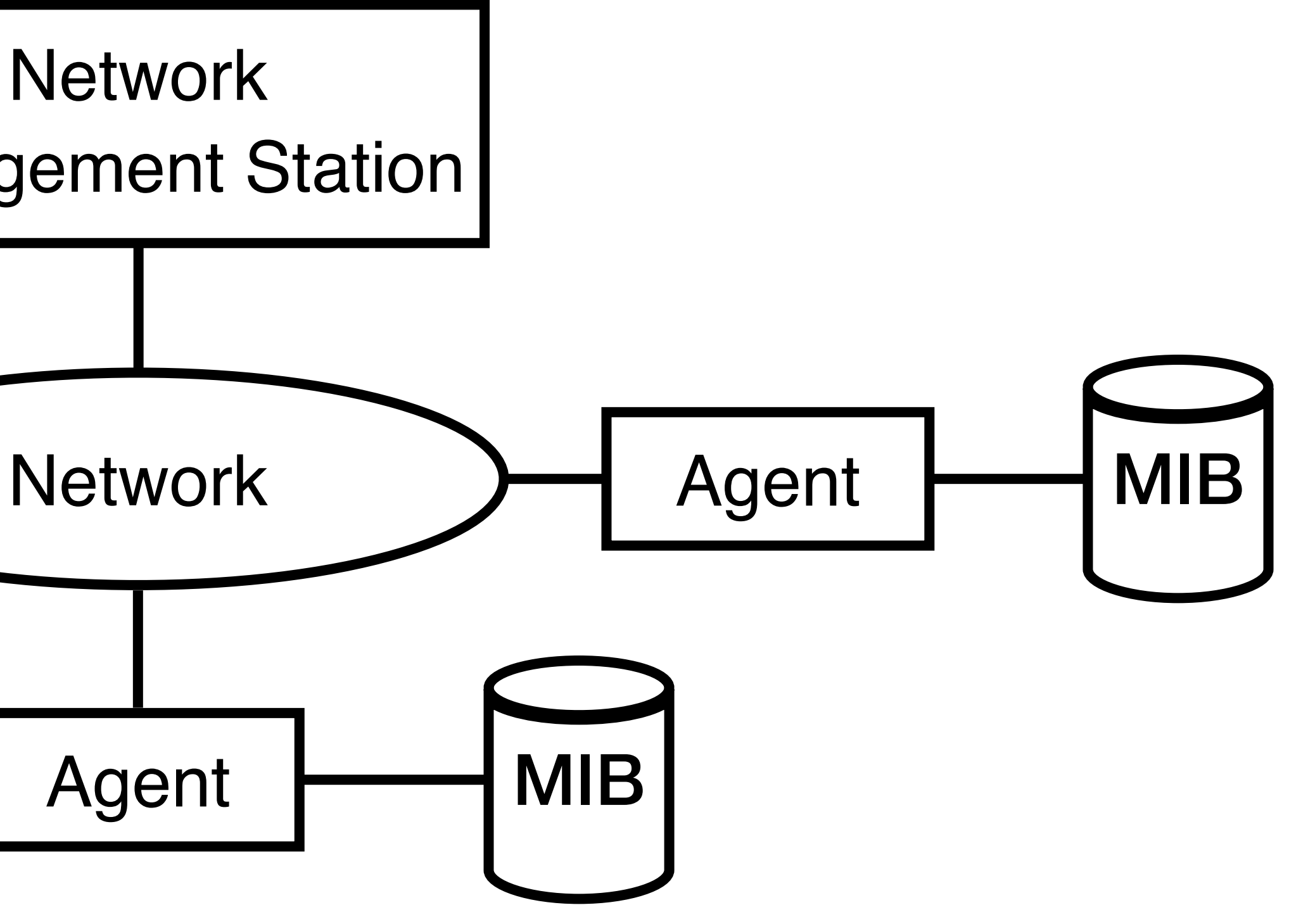

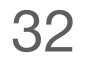

# SNMP

# Based on Simple Gateway Management Protocol (SGMP) — RFC 1028 — Nov. 1987

# RFC 1058, April 1988

# SNMP: Simple Network Management Protocol

• A tool (protocol) that allows for remote and local management of items on the network including servers, workstations, routers, switches and other managed devices

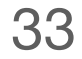

# **SNMP** Only five commands

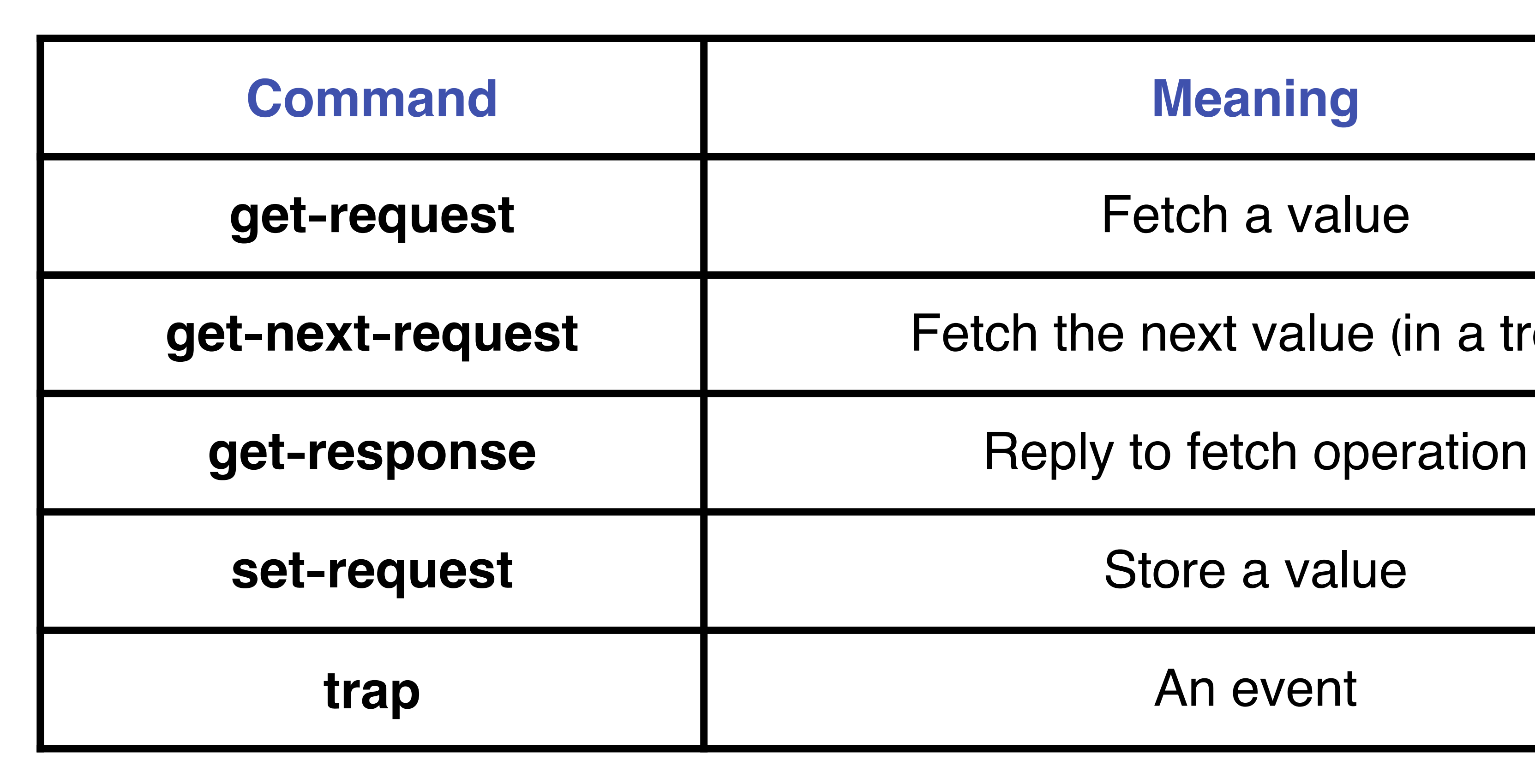

**get-next-request**  $\qquad$  **Fetch the next value (in a tree)** 

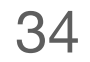

# Advantages of Using SNMP

#### #1: Standardized

#### #3: Extendible

#### #2: Universally supported

#### #4: Portable

# #5: Allows distributed management access

#### #6: Light-weighted

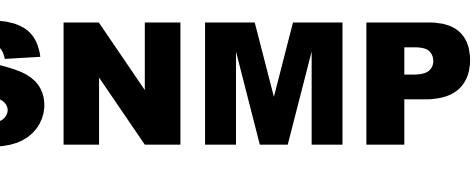

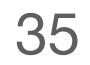

# Client Pull & Server Push

### SNMP is a "client pull" model

• The management system (client) "pulls" data from the agent (server)

#### SNMP is a "server push" model

• The agent (server) "pushes" out a trap message to a (client) management system

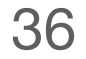

# Ports & UDP SNMP uses User Datagram Protocol (UDP) as the transport mechanism for SNMP messages

# Like FTP, SNMP uses two well-known ports to operate:

- UDP Port 161: SNMP messages
- UDP Port 152: SNMP trap messages

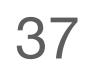

# SNMP Details

# SNMP Protocol

• Defines the format of messages exchanged by management systems and agents

- 
- Specifies the GET, GetNext, Set, and Trap operations

# Structure of Management Information (SMI)

• Rules specifying the format used to define objects managed on the network that the

SNMP protocol accesses

# Management Information Base (MIB)

• A map of the hierarchical order of all managed objects and how they are accessed

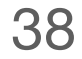

# Nodes

# Items in an SNMP Network are called nodes. There are different types of of nodes.

#### #1: Managed nodes

• Typically runs an agent process that services requests from a management node

### #2: Management nodes

• Typically a workstation running some network management & monitoring software

### #3: Nodes that are not manageable by SNMP

• A node may not support SNMP but may be manageable by SNMP through a proxy

agent running on another machine

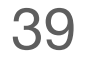

# Community Names

# Community names are used to define where an SNMP message is destined for

# They mirror the same concept as a Windows NT or Unix domain

- Set up your agents to belong to certain communities
- community names

• Set up your management applications to monitor and receive traps from certain

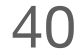

# SNMP Agents

#### Extendible agents

• Open, modular design allows for adaptations to new management data and operational

requirements

# Monolithic agents

- Not extendible
- Optimized for specific hardware platform and OS

# SNMP Semantics

# Structure of Management Information (SMI)

• Specifies the format used for defining managed objects that are accessed via the

SNMP protocol

# Abstract Syntax Notation One (ASN.1)

• Used to define the format of SNMP messages and managed objects (MIB modules)

using an unambiguous data description format

# Basic Encoding Rules (BER)

• Used to encode the SNMP messages into a format suitable for transmission across a

network

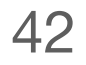

# Example of Network Management

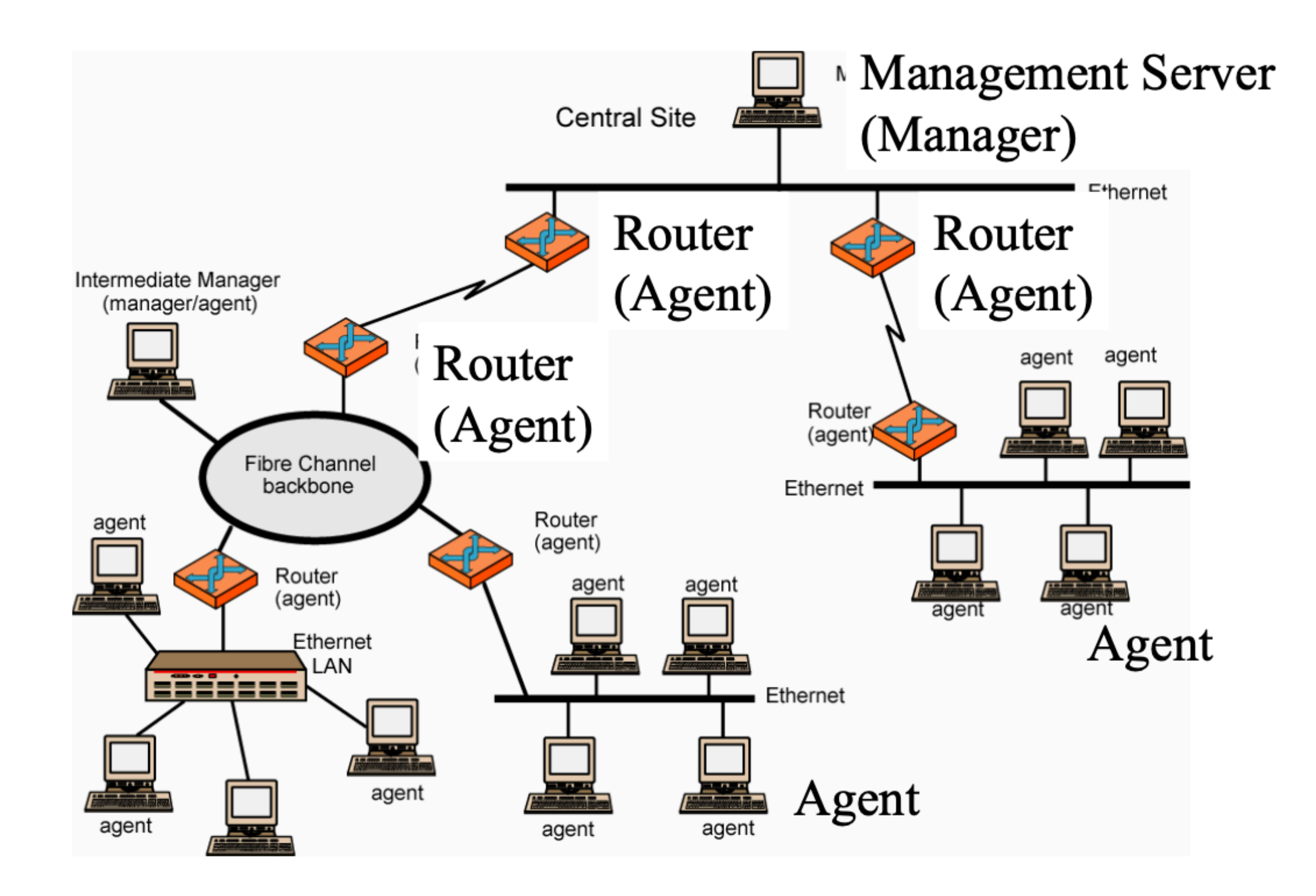

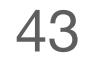

# SNMPv1 Configuration Manager sends request to UDP port 161 Agents send traps to UDP port 162

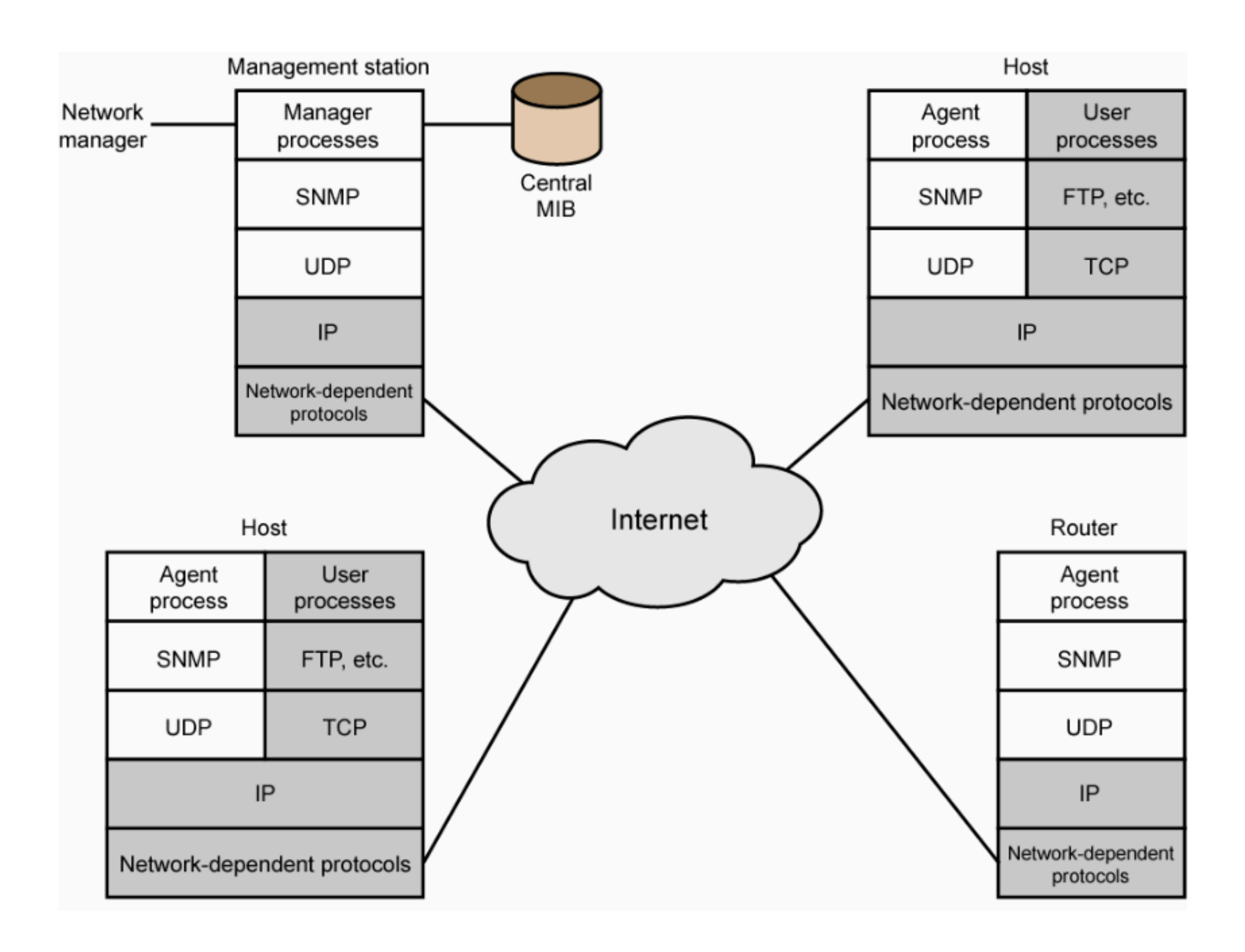

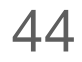

# Role of SNMP v1

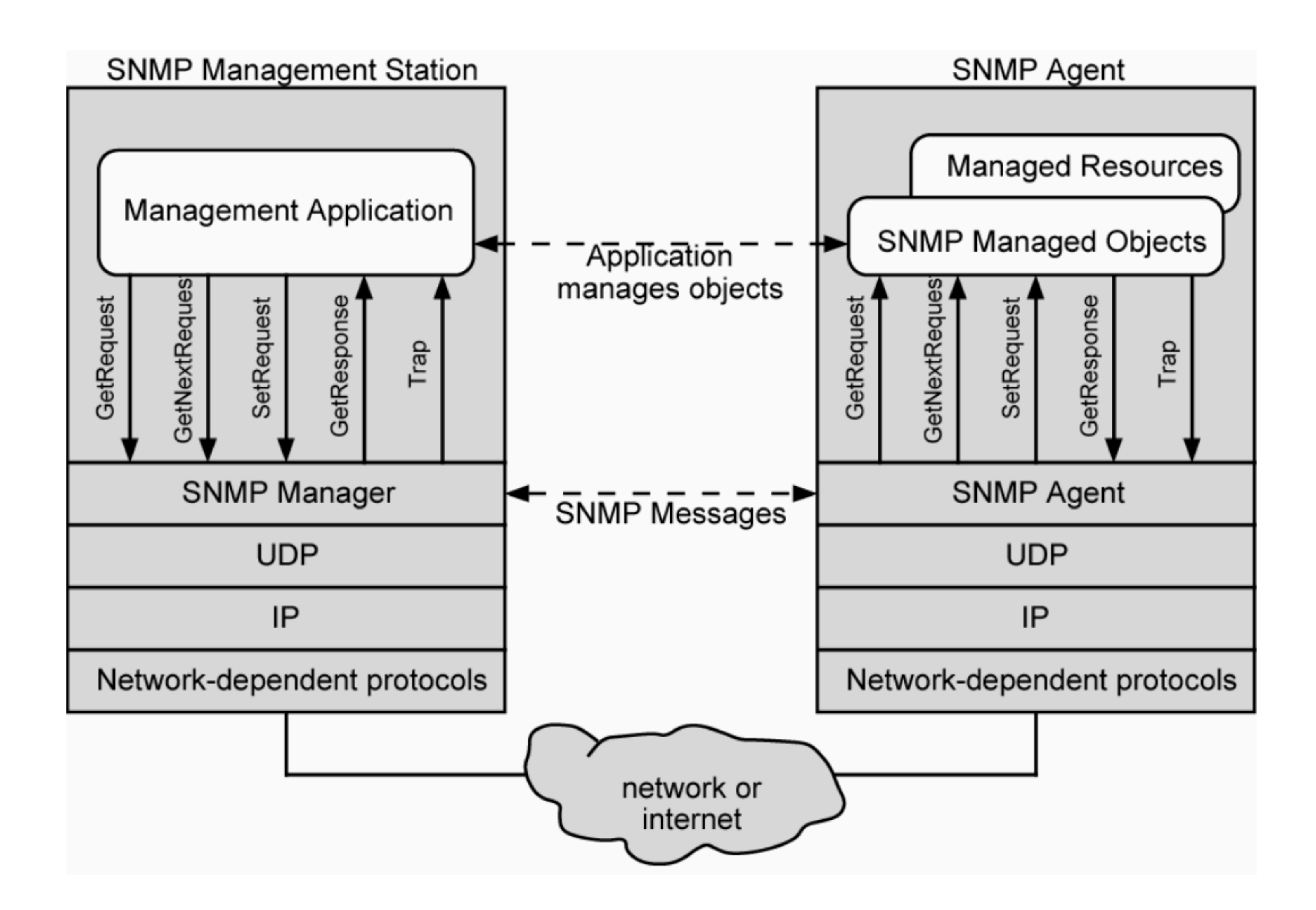

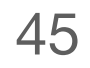

# SNMPv2 (RFC 1441)

# Improved security: authentication and integrity using the Data Encryption Standard (DES)

# Information request => Multiple manager coordination

• Locking mechanism prevent multiple managers from writing at the same time

# get bulk => Better table handling

# Confirmation option for Traps

• Agents can ensure that trap was received correctly

# New Error codes: noSuchName, badValue, readOnly

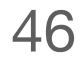

# SNMPv3 (RFC 2570) Security update of SNMPv2 Authentication: message authentication code with a shared secret key

Privacy: Encryption using a shared secret key

# Access Control: Each manager can have a different set

of read/write permission for various component of MIB

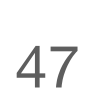

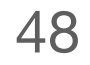

# **A: Simplifying networking monitoring**

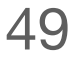

#### **Terminology**

- 1. Host
- 2. NIC
- 3. Multi-port I/O bridge 19. Timeout
- 4. Protocol
- 5. RTT
- 6. Packet
- 7. Header
- 8. Payload
- 9. BDP
- 10. Baud rate
- 11. Frame/Framing
- 12. Parity bit
- 13. Checksum
- 14. Ethernet
- 15. MAC
- 16. (L2) Switch
- 17. Broadcast
- 18. Acknowledgement
- - 20. Datagram
	- 21. TTL
	- 22. MTU
	- 23. Best effort
	- 24. (L3) Router
	- 25. Subnet mask
	- 26. CIDR
	- 27. Converge
	- 28. Count-to-infinity
	- 29. Line card
	- 30. Network processor
	- 31. Gateway
	- 32. Private network
- 33. IPv6
- 34. Multicast
- 35. IGMP
- 36. SDN
- 37. (Transport) port
- 38. Pseudo header
- 39. SYN/ACK
- 40. Incarnation
- 41. Flow
- 42. SYN flood
- 43. TCP Segment
- 44. Window
- 45. Advertised Window
- 46. Effective Window
- 47. TCP Reno
- 48. Duplicated ACK

49. Congestion Window 50. Congestion Threshold 51. Selective Acknowledgment 52. Active Queue Management (AQM)

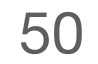

#### **Principle**

- 1. Layering
- 2. Minimal States
- 3. Hierarchy
- 4. Mechanism/policy separation

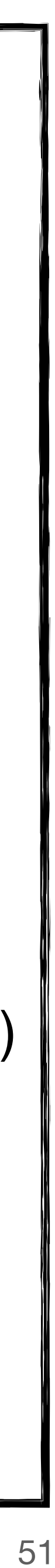

#### **Technique**

- 1. NRZ Encoding
- 2. NRZI Encoding
- 3. Manchester Encoding
- 4. 4B/5B Encoding
- 5. Byte Stuffing
- 6. Byte Counting
- 7. Bit Stuffing
- 8. 2-D Parity
- 9. CRC
- 10. MAC Learning
- 11. Store-and-Forward
- 12. Cut-through
- 13. Spanning Tree
- 14. CSMA/CD
- 15. Stop-and-Wait
- 16. Sliding Window
- 17. Fragmentation and Reassembly
- 18. Path MTU discovery
- 19. DHCP
- 20. Subnetting
- 21. Supernetting
- 22. Longest prefix match
- 23. Distance vector routing (RIP)
- 24. Link state routing (OSPF)
- 25. Boarder gateway protocol (BGP)
- 26. Network address translation (NAT)
- 27. User Datagram Protocol (UDP)
- 28. Transmission Control Protocol (TCP)
- 29. Three-way Handshake
- 30. TCP state transition
- 31. EWMA
- 32. Sliding window
- 33. Flow control
- 34. AIMD
- 35. Slow start
- 36. Fast retransmit
- 37. Fast recovery
- 38. Nagle's algorithm
- 39. Karn/Partridge algorithm
- 40. TCP Vegas
- 41. Bit-by-bit Round Robin
- 42. Fair Queueing (FQ)
- 43. Random Early Detection (RED)
- 44. Explicit Congestion Notification (ECN)
- 45. Domain Name System (DNS)
- 46. Simple Network Management Protocol (SNMP)

# Summary

# Today's takeaways

#1: DNS is a distributed system that provides the mapping between IP addresses and human-friendly domain names #2: SNMP is a distributed system that maintains execution statistics of in-network devices and endhosts

### Next lecture

• Network Application (I)

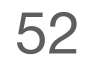